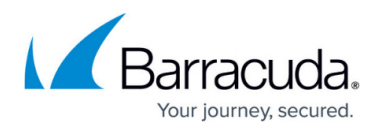

# **Microsoft Exchange Server 2007 and 2010 Deployment**

<https://campus.barracuda.com/doc/2490407/>

### **Recommended Deployment Method**

- [Microsoft Exchange Server 2007 and 2010 Deployment Template](http://campus.barracuda.com/doc/12193912/)
- [Understanding Microsoft Exchange Server 2007 and 2010 Envelope Journaling](http://campus.barracuda.com/doc/2490437/)
- [Configuring Envelope Journaling for Microsoft Exchange Server 2007 and 2010](http://campus.barracuda.com/doc/2490434/)

#### **Alternate Method**

[Configuring an IMAP or POP3 Journal Account for Microsoft Exchange Server 2007 and 2010](http://campus.barracuda.com/doc/9011891/)

#### **See Also**

- [Exchange Integration](http://campus.barracuda.com/doc/2490423/) describes how to automatically import, stub, and synchronize Microsoft Exchange Server folder data.
- [Exchange Server 2010 SP1 Shared Mailbox Support](http://campus.barracuda.com/doc/24674428/)
- [Creating an Email Service Account for Microsoft Exchange Server 2007, 2010, 2013, and 2016](http://campus.barracuda.com/doc/12192927/)
- [How to Disable Throttling in Microsoft Exchange Server 2007](http://campus.barracuda.com/doc/51185378/)
- [How to Disable Throttling in Microsoft Exchange Server 2010](http://campus.barracuda.com/doc/38240372/)

## **Related Articles**

• [How to Journal to the Cloud Archiving Service from Microsoft Exchange Server 2007 and](http://campus.barracuda.com/doc/46892514/) [2010](http://campus.barracuda.com/doc/46892514/) (Barracuda Cloud Archiving Service)

# Barracuda Message Archiver

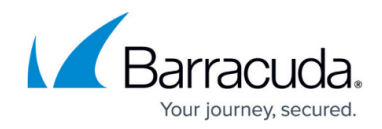

© Barracuda Networks Inc., 2019 The information contained within this document is confidential and proprietary to Barracuda Networks Inc. No portion of this document may be copied, distributed, publicized or used for other than internal documentary purposes without the written consent of an official representative of Barracuda Networks Inc. All specifications are subject to change without notice. Barracuda Networks Inc. assumes no responsibility for any inaccuracies in this document. Barracuda Networks Inc. reserves the right to change, modify, transfer, or otherwise revise this publication without notice.